## **PA165 Seminar Tools**

## Filip Nguyen

Lab Software Architectures and Information Systems

Seminar 01

September 16, 2014

## Today

- PA165 overview
- Computers/Laptops
- Netbeans IDE
- Glassfish, Tomcat
- Maven
- Playing with the source code
- Subversion

## **PA165 Overview**

- PA165 overview
- Maven
- Netbeans IDE
- Glassfish
- Subversion

### **PA165**

#### • Topic

- Spring, some Enterprise Java
- Aimed to teach industry oriented technologies

#### Team Projects

- 4 members
- developed throughout the course

#### Organization

- 1 main tutor
- 2 tutors that help with projects
- All the team members should be present when evaluating the projects

## Software you need

- Netbeans IDE 7.3.1
- Maven 3.0.5
- Java 1.7.x (Oracle JDK or OpenJDK)
- Subversion 1.7 or Git

## **Using a Computer at B130**

- In each terminal you are using you must (use ~/.bashrc)
  - > module add netbeans-7.3.1-loc

This ensures that your \$JAVA\_HOME variable and paths to Maven and Java are set correctly.

- If you want to use SVN you have to
   > module add subversion-XXX (choose newest)
- You can check versions of your tools by running:
  - o > netbeans &
  - > mvn --version

## FI - paths

- (1) Netbeans installation is on localhost at /usr/local/share/Modules/netbeans-7.3.1/
- Maven is under (1) in /java/maven
- Your local (B130, nymfeXX) maven repository is located at /tmp/maven-repo-\$LOGIN
- Glassfish server under (1) in glassfish-4.0
- Tomcat located under (1) in apache-tomcat-7.0.34

# Before starting Netbeans for the first time

- Delete ~/.netbeans dir
- Delete ~/personal\_domain dir if it exists
- Start netbeans using
  - > netbeans &

## **Netbeans Adding Tomcat Server**

- Start Netbeans
- Add Tomcat server to Servers section in Services tab
- Create some user (e.g. admin/admin)
- Do not forget to set Catalina base to a writable, empty and existing directory on localhost, e.g. /tmp/<tomcatworkingdir>

## **Netbeans Adding Glasfish Server**

- Start Netbeans
- Add Glassfish server to Servers section in Services tab
- Create the domain directory on your localhost. That means some subfolder of /tmp

## **Netbeans Usage**

• Always use /tmp directory for projects to ensure everything is run from localhost

## **Demo app in Netbeans IDE**

- currency-convertor is a simple example application you might be familiar with from PV168 Seminar in Java
- We will try to download, unpack, compile and deploy using different tools, modify it, etc.

## In Netbeans IDE

- Download currency-convertor.zip from IS MU /el/1433/podzim2013/PA165/um/cv/
- Import clean currency-converter project to Netbeans
- Compile it

## In Maven

- Build projects, run tests, package projects (producing JAR files)
- Unzip it in and build it using terminal with maven
  - > mvn compile
  - > mvn test
  - > mvn install
  - > mvn clean

### **Java 7 Features**

- Download Java7Test.java and add it to your project IDE. Try out the unit tests in the file.
- Switching on Strings
- Diamond operator <>
- try-with-resource statement
- Multicatch

## **Currency converter**

#### • Compile the sources under Java 1.7

#### • reconfigure compile plugin:

<plugin>

<artifactId>maven-compiler-plugin</artifactId>

- <version>3.0</version>
- <configuration>

<source>1.7</source>

<target>1.7</target>

</configuration>

</plugin>

## **Compile under Java 1.7**

#### • In CurrencyConverterTest

- replace 2820.0 to 2\_820.0
- (use an underscore to separate thousands)
- This will test that you really compile under Java 7

## Mockito

- Utility library for testing
- Mock objects remember calling sequences
- Mocking: Verification of calling sequences
- Can be used only with annotations
- <u>http://docs.mockito.googlecode.com/hg/latest/org/mockito/Mockito.html</u>

## Using Mockito in CurrencyConvertorTest

- Add **Mockito** library dependency
  - <u>http://mvnrepository.com</u>
  - groupId: org.mockito, artifactId:mockito-all, version:
     1.9.5
- Use it to stub the **ExchangeRateTable** interface

http://docs.mockito.googlecode.com/hg/latest/org/mockito/Mockito.html

- when....thenReturn
- doThrow...when...

## Subversion - a version control system

- Go through tutorial on kore: <u>http://kore.fi.muni.cz/wiki/index.php/Subversion</u> <u>http://svnbook.red-bean.com/en/1.7/svn-book.html</u>
- Subversion at this faculty: <u>https://fadmin.fi.muni.cz/auth/sys/svn\_ucty.mpl</u>
- Create a **repo** 
  - import currency converter there
  - make a change, commit
  - update
  - checkout

| ×_9                                    | ~ : bash |
|----------------------------------------|----------|
| File Edit View Bookmarks Settings Help |          |
| ~\$rm -rf .netbeans                    |          |
|                                        |          |
|                                        |          |
|                                        |          |
|                                        |          |
|                                        |          |
|                                        |          |
|                                        |          |
|                                        |          |
|                                        |          |
|                                        |          |
|                                        |          |
|                                        |          |
|                                        |          |
| k                                      |          |
|                                        |          |
|                                        |          |
|                                        |          |
|                                        |          |
|                                        |          |
|                                        |          |
|                                        |          |
|                                        |          |
|                                        |          |
|                                        |          |
|                                        |          |
|                                        |          |
|                                        |          |
|                                        |          |
|                                        |          |

×\_⊡ File Edit View Bookmarks Settings Help ~\$module add netbeans-7.3.1-loc ■

k

~: bash

#### Open Windows/Services Right Click Servers/Add Server

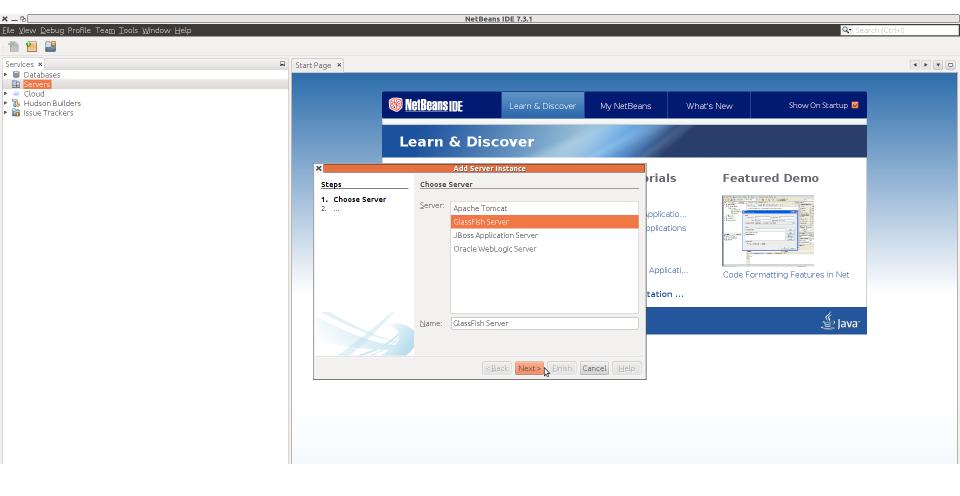

#### Path to glassfish is /usr/local/share/Modules/netbeans-7.3.1/glassfish-4.0/

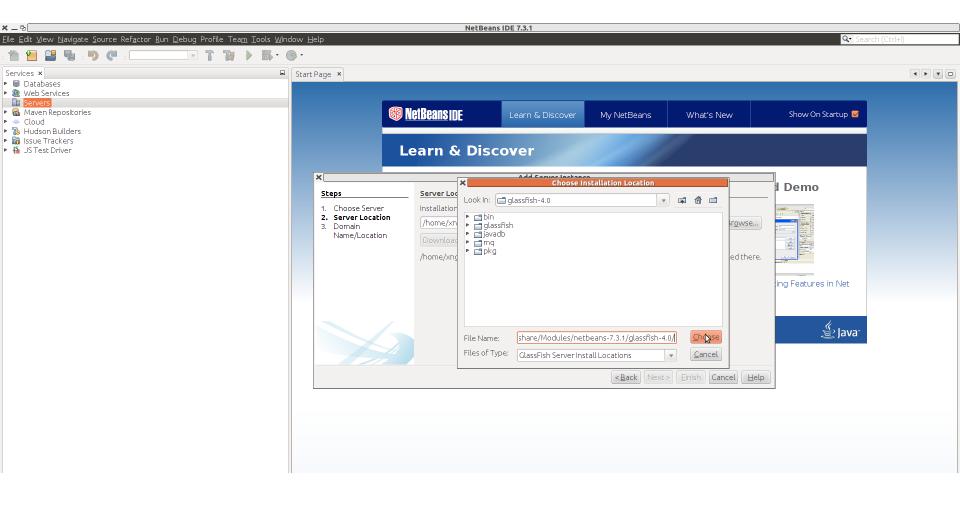

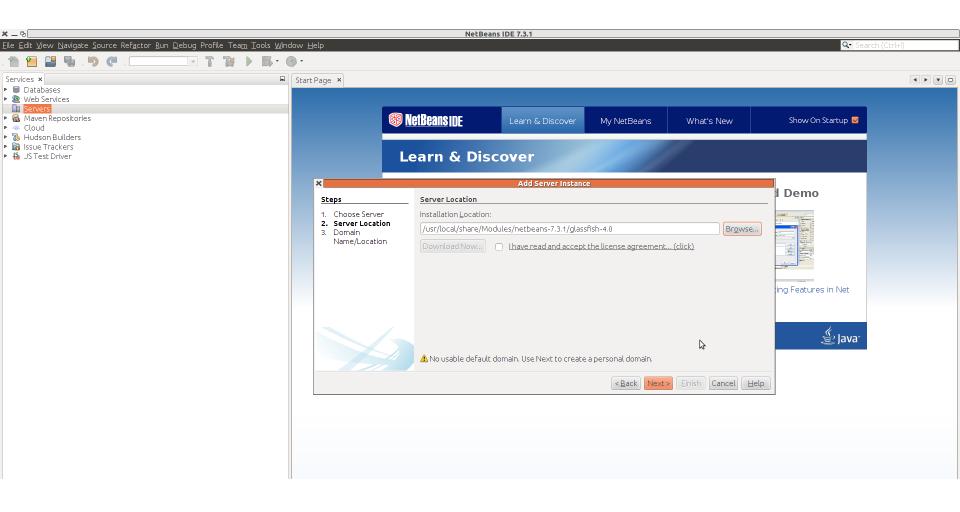

## The domain should be created to some random directory under /tmp

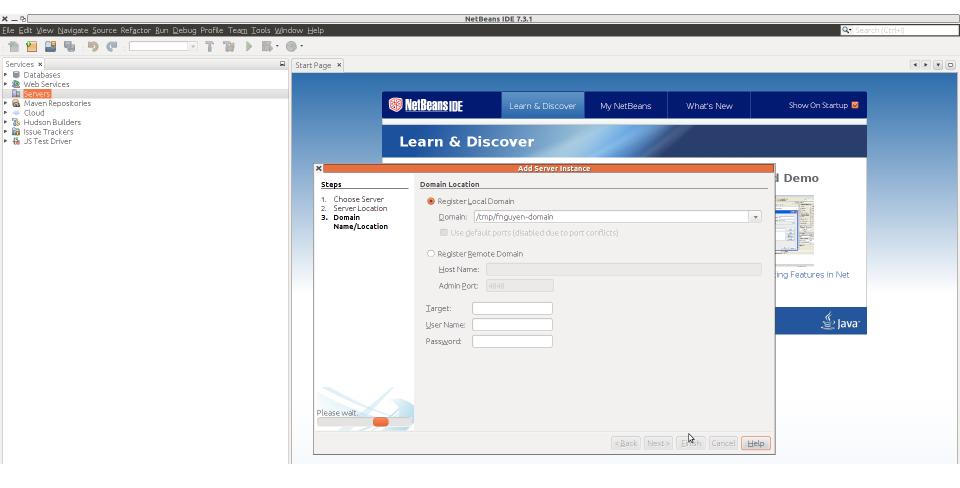

## After clicking finish, wait for this dialog to show up and click NO

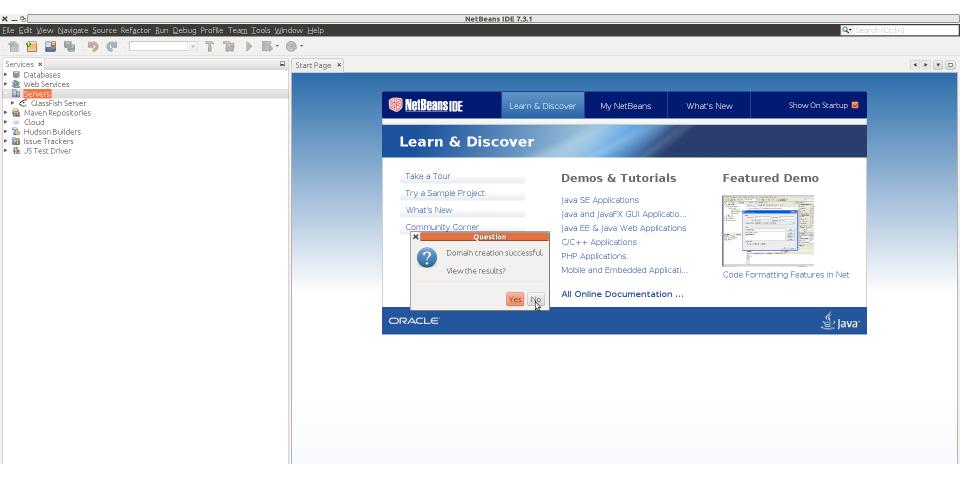

#### Createa a test web app: File/New

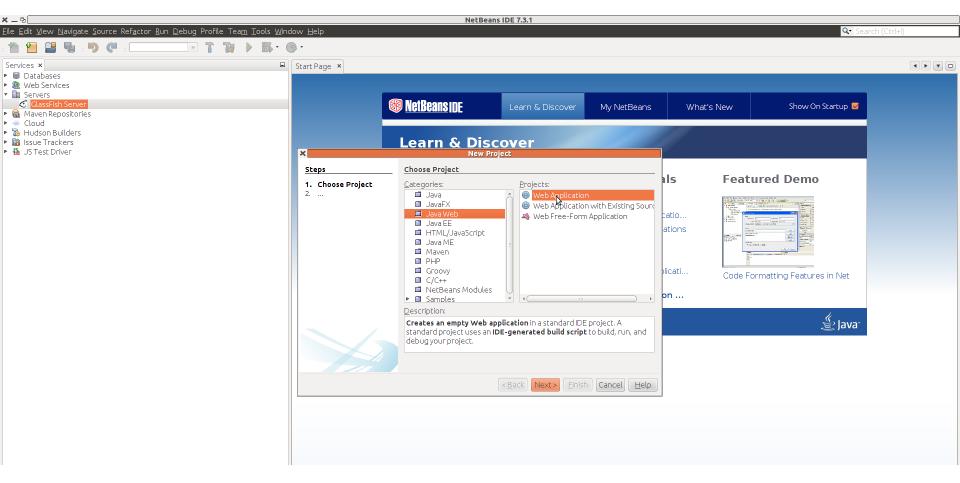

## Better to create it on local disk. But this may cause you to lose your project after you leave

|                                                                                                    |                       | NetBeans IDE 7.3.1                                                                    |        |
|----------------------------------------------------------------------------------------------------|-----------------------|---------------------------------------------------------------------------------------|--------|
| <u>File E</u> dit <u>V</u> iew <u>N</u> avigat : Source Reractor <u>R</u> un <u>D</u> abug Profile Team <u>T</u> ools <u>W</u> indow <u>H</u> | <u>H</u> elp          | Q• Search (Cl                                                                         | :rl+I) |
| - 1 🔁 😫 🖣 - 9 (°                                                                                                    |                       |                                                                                       |        |
|                                                                                                    |                       |                                                                                       |        |
| Services ×                                                                                                    | tPage ×               |                                                                                       |        |
| Databases                                                                                                    |                       |                                                                                       |        |
| <ul> <li>▶ Web Services</li> <li>▼</li></ul>                                                                                                  | _                     |                                                                                       |        |
| ClassFish Server                                                                                                    |                       | 🛞 NetBeans IDE Learn & Discover My NetBeans What's New Show On Startup 🗹              |        |
| <ul> <li>Maven Repositories</li> </ul>                                                                                                    |                       | What's New Show On Startup                                                            |        |
| Cloud                                                                                                    |                       |                                                                                       |        |
| Mudson Builders                                                                                                    |                       |                                                                                       |        |
| <ul> <li>▶ issue Trackers</li> <li>▶ issue Trackers</li> </ul>                                                                                |                       | Learn & Discover                                                                      |        |
| ▶ 🖌 JS Test Driver                                                                                                    |                       | New Web Application                                                                   |        |
| <u>s</u>                                                                                                    | teps                  | Name and Location                                                                     |        |
| 1                                                                                                    | . Choose Project      | Project Name: WebApplication3                                                         |        |
| 2                                                                                                    | Name and Location     |                                                                                       |        |
| 3                                                                                                    | . Server and Settings | gs Project Location: /tmp Browse                                                      |        |
| 4                                                                                                    | . Frameworks          | Project Eolder: /tmp/WebApplication3                                                  |        |
|                                                                                                    |                       |                                                                                       |        |
|                                                                                                    |                       |                                                                                       |        |
|                                                                                                    |                       | Use Dedicated Folder for Storing Libraries                                            |        |
|                                                                                                    |                       | Libraries Folder: Browse                                                              |        |
|                                                                                                    |                       | Different users and projects can share the same compilation ormatting Features in Net |        |
|                                                                                                    |                       | Ubraries (see Help for details)                                                       |        |
|                                                                                                    |                       |                                                                                       |        |
|                                                                                                    |                       |                                                                                       |        |
|                                                                                                    |                       | لا الله الله الله الله الله الله الله ا                                               |        |
|                                                                                                    |                       |                                                                                       |        |
|                                                                                                    |                       |                                                                                       |        |
|                                                                                                    |                       |                                                                                       |        |
|                                                                                                    |                       |                                                                                       |        |
|                                                                                                    |                       | <pre><back next=""> Einish Cancel Help</back></pre>                                   |        |
|                                                                                                    |                       |                                                                                       |        |
|                                                                                                    |                       |                                                                                       |        |
|                                                                                                    |                       |                                                                                       |        |
|                                                                                                    |                       |                                                                                       |        |
|                                                                                                    |                       |                                                                                       |        |
|                                                                                                    |                       |                                                                                       |        |
|                                                                                                    |                       |                                                                                       |        |

#### Select Glassfish, Next

| × _ 면                                                                                                    |                                                             | NetBeans IDE 7.3.1                         |                        |                          |                                                                                                    |             |
|----------------------------------------------------------------------------------------------------|-------------------------------------------------------------|--------------------------------------------|------------------------|--------------------------|----------------------------------------------------------------------------------------------------|-------------|
| <u>File E</u> dit <u>V</u> iew <u>N</u> avigate <u>S</u> ource Ref <u>a</u> ctor <u>R</u> un <u>D</u> ebug Profile Tea <u>m</u> <u>T</u> ools <u>W</u> ind | ow <u>H</u> elp                                             |                                            |                        |                          | Q- Sea                                                                                                    | ch (Ctrl+I) |
| 1 🔁 😫 😼 🔊 🥙 💷 💷 T 🦹 🕨 🖡 🤇                                                                                                    |                                                             |                                            |                        |                          |                                                                                                    |             |
| Services ×                                                                                                    | Start Page ×                                                |                                            |                        |                          |                                                                                                    |             |
| <ul> <li>B Databases</li> <li>Web Services</li> </ul>                                                                                                    |                                                             |                                            |                        |                          |                                                                                                    |             |
| 🔻 🛅 Servers                                                                                                    |                                                             |                                            |                        |                          |                                                                                                    |             |
| GlassFish Server                                                                                                    |                                                             | 8 NetBeans IDE Learn &                     | Discover My NetBeans   | What's New               | Show On Startup 👿                                                                                                    |             |
| <ul> <li>Maven Repositories</li> <li>→ Cloud</li> </ul>                                                                                                    |                                                             |                                            |                        |                          |                                                                                                    |             |
| <ul> <li>Builders</li> </ul>                                                                                                    |                                                             |                                            |                        |                          |                                                                                                    |             |
| 🖻 🙀 Issue Trackers                                                                                                    |                                                             | Learn & Discover                           |                        |                          |                                                                                                    |             |
| JS Test Driver                                                                                                    | ×                                                           | New Web Ap                                 | plication              |                          |                                                                                                    |             |
|                                                                                                    | Steps                                                       | Server and Settings                        |                        |                          |                                                                                                    |             |
|                                                                                                    | 1. Choose Project                                           |                                            |                        |                          | ured Demo                                                                                                    |             |
|                                                                                                    | 2. Name and Location                                        | Add to Enterprise Application: <a>None</a> |                        | ▼                        |                                                                                                    |             |
|                                                                                                    | <ol> <li>Server and Settings</li> <li>Frameworks</li> </ol> | Server: GlassFish Server                   |                        | ▼ A <u>d</u> d           |                                                                                                    |             |
|                                                                                                    | 4. Frameworks                                               |                                            |                        |                          |                                                                                                    |             |
|                                                                                                    |                                                             | Java EE Version: Java EE 7 Web 💌           |                        |                          |                                                                                                    |             |
|                                                                                                    |                                                             | Context Path: /WebApplication3             |                        |                          | Torner transfer to and the second second sec |             |
|                                                                                                    |                                                             |                                            |                        |                          |                                                                                                    |             |
|                                                                                                    |                                                             |                                            |                        |                          |                                                                                                    |             |
|                                                                                                    |                                                             |                                            |                        |                          | ormatting Features in Net                                                                                                    |             |
|                                                                                                    |                                                             |                                            |                        |                          |                                                                                                    |             |
|                                                                                                    |                                                             |                                            |                        |                          |                                                                                                    |             |
|                                                                                                    |                                                             |                                            |                        |                          | te .                                                                                                    |             |
|                                                                                                    |                                                             |                                            |                        |                          | 👙 Java                                                                                                    |             |
|                                                                                                    |                                                             |                                            |                        |                          |                                                                                                    |             |
|                                                                                                    |                                                             |                                            |                        |                          |                                                                                                    |             |
|                                                                                                    |                                                             |                                            |                        |                          |                                                                                                    |             |
|                                                                                                    |                                                             |                                            |                        |                          |                                                                                                    |             |
|                                                                                                    |                                                             |                                            | < <u>B</u> ack New> Ei | nish Cancel <u>H</u> elp |                                                                                                    |             |
|                                                                                                    | L                                                           |                                            |                        |                          |                                                                                                    |             |
|                                                                                                    |                                                             |                                            |                        |                          |                                                                                                    |             |
|                                                                                                    |                                                             |                                            |                        |                          |                                                                                                    |             |
|                                                                                                    |                                                             |                                            |                        |                          |                                                                                                    |             |
|                                                                                                    |                                                             |                                            |                        |                          |                                                                                                    |             |
|                                                                                                    |                                                             |                                            |                        |                          |                                                                                                    |             |

#### In Services tab, right click Glassfish and Start it

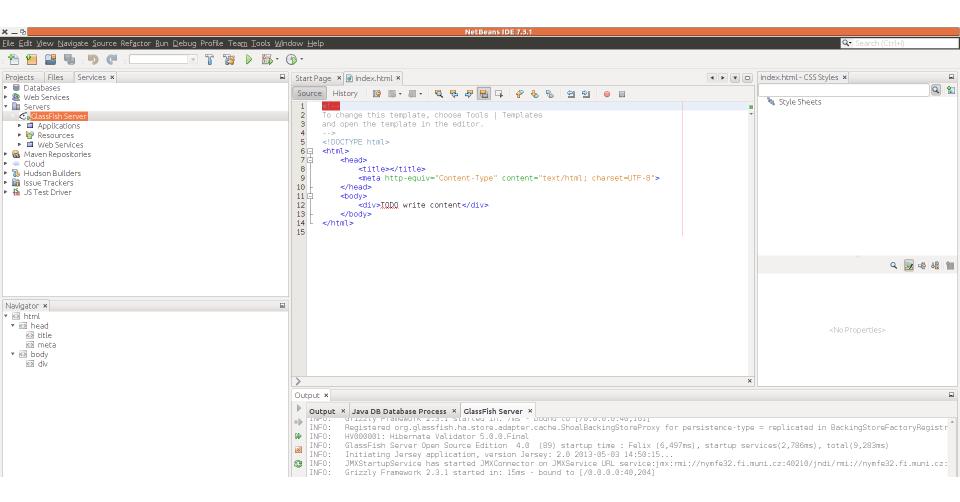

## In Projects tab right click the application and hit Run

| × _ 면                                                                                                    | WebApplication3 - NetBeans IDE 7.3.1                                                                                                    |                           |
|----------------------------------------------------------------------------------------------------|----------------------------------------------------------------------------------------------------|---------------------------|
| <u> Eile Edit V</u> iew <u>N</u> avigate <u>S</u> ource Ref <u>a</u> ctor <u>R</u> un <u>D</u> ebug Profile Tea <u>m</u> <u>T</u> ools <u>W</u> ind                                       | low <u>H</u> elp                                                                                                    | Q- Search (Ctrl+I)        |
| - 🔁 🔚 🖶 - 🏓 🦿 - 💷 - 🔽 🍸 🏠 🖪 - (                                                                                                    |                                                                                                    |                           |
| Projects × Files Services                                                                                                    | Start Page × 🗃 index.html ×                                                                                                    | Index.html - CSS Styles × |
| <ul> <li>♥ WebApplication3</li> <li>♥ WebApplication3</li> <li>♥ WebPages</li> <li>■ index.html</li> <li>■ Source Packages</li> <li>■ Libraries</li> <li>■ Configuration Files</li> </ul> | Source History R                                                                                                    | ♥ ♥                       |
|                                                                                                    |                                                                                                    | Q 🛃 虔 🏭 💼                 |
| Navigator ×                                                                                                    |                                                                                                    | <no properties=""></no>   |
|                                                                                                    | Output ×                                                                                                    |                           |
|                                                                                                    | <pre>     Output x Java DB Database Process x GlassFish Server x WebApplication3(run) x     Use of y intervision in matricest.     Created dir: /tmp/WebApplication3/build/empty     Created dir: /tmp/WebApplication3/build/generated-sources/ap-source-output     compile:     compile-jsps:     In-place deployment at /tmp/WebApplication3/build/web     run-deploy: </pre> |                           |

#### You should see your webapp in a web browser

| × _ Ø    | 8 Google Accounts x 🗋 localhost:8080/WebApplix x |       |
|----------|--------------------------------------------------|-------|
| ← → (    |                                                  | 2 💽 = |
| TODO wri | content                                          |       |